**Beginner's essential** 

# **JavaScript Cheat Sheet**

The Language of the Web.

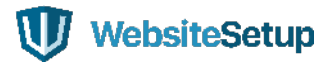

# **TABLE OF CONTENTS**

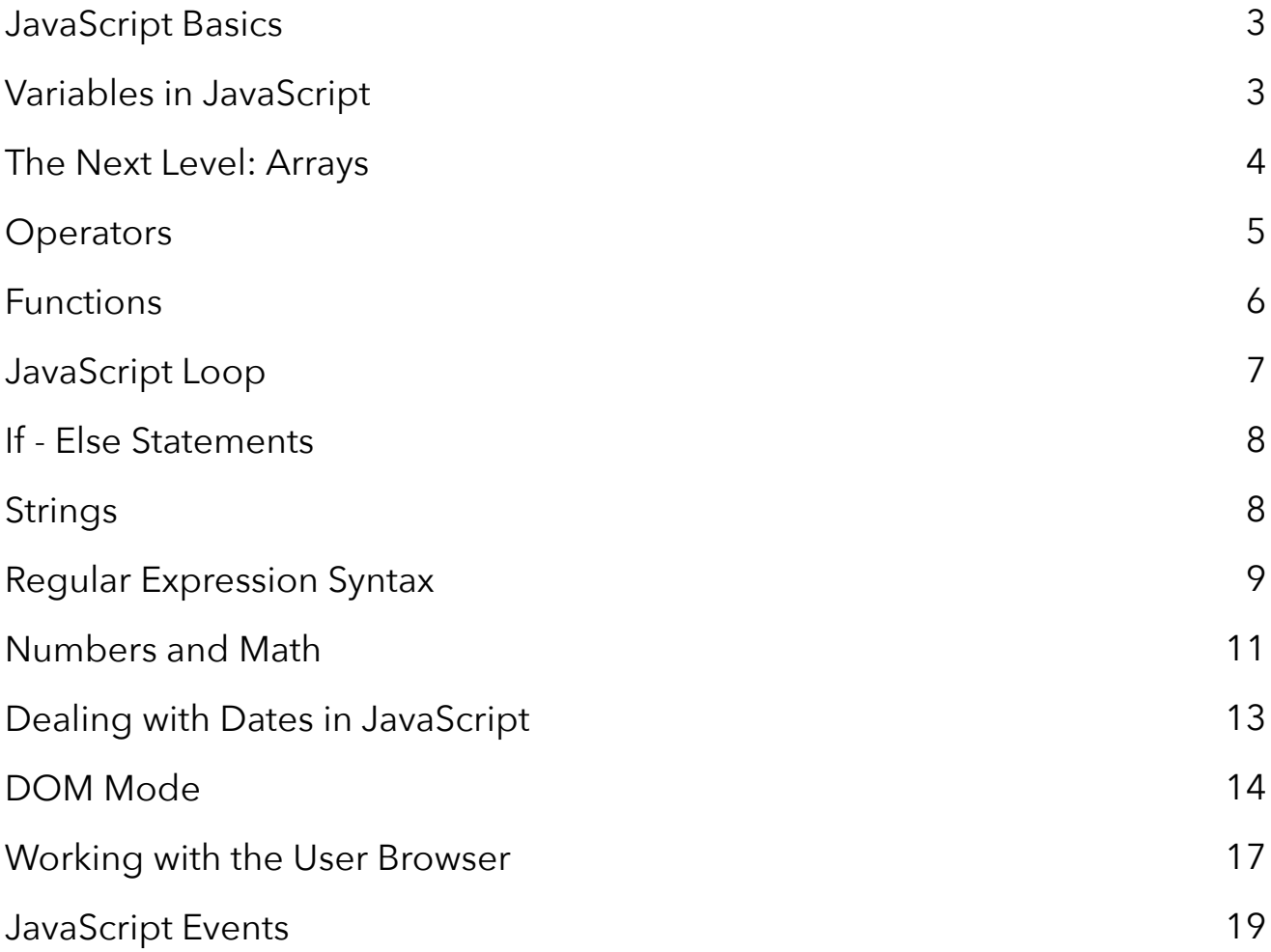

## **JAVASCRIPT BASICS**

#### **Including JavaScript in an HTML Page**

```
<script type="text/javascript">
```
 **//JS code goes here </script>**  

#### **Call an External JavaScript File**

 $\text{Script}$  src="myscript.js" $\times$ /script $\times$ code $\times$ /code> 

#### **Including Comments**

**Single line comments - // Multi-line comments - /\* comment here \*/** 

## **VARIABLES IN JAVASCRIPT**

#### **var, const, let**

**var — The most common variable. Can be reassigned but only accessed within a function. Variables defined with var move to the top when code is executed.**

**const — Can not be reassigned and not accessible before they appear within the code.**

**let — Similar to const, however, let variable can be reassigned but not re-declared.**  

#### **Data Types**

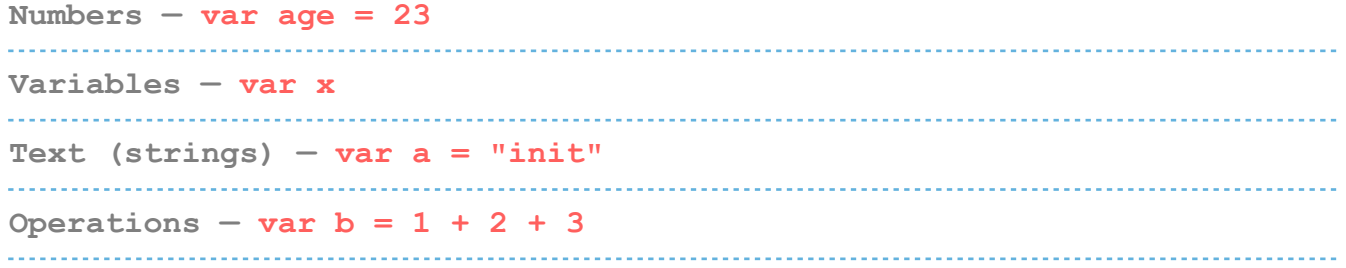

```
True or fase statements — var c = true 
Constant numbers — const PI = 3.14 
Objects — var name = {firstName:"John", lastName:"Doe"}
```
#### **Objects**

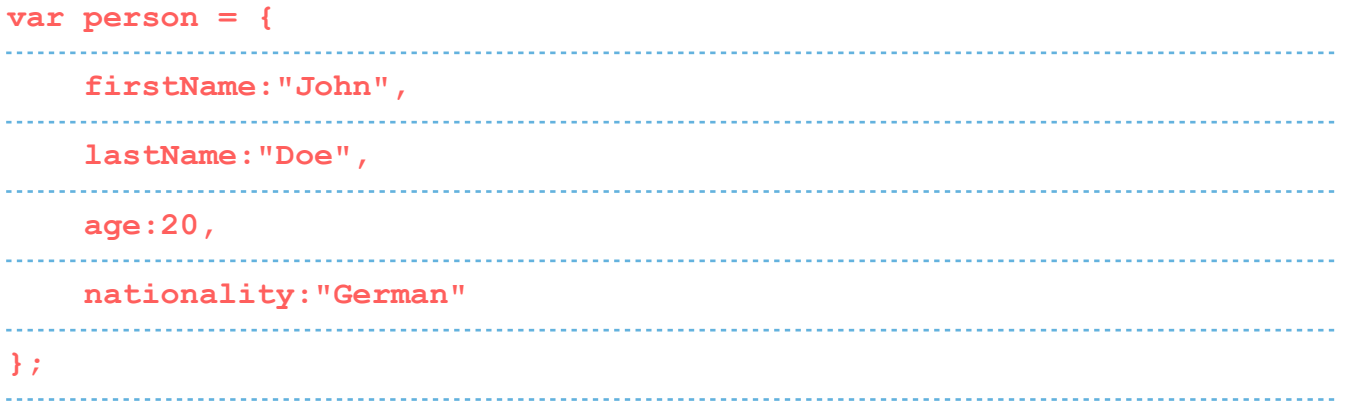

# **THE NEXT LEVEL: ARRAYS**

**var fruit = ["Banana", "Apple", "Pear"];** 

#### **Array Methods**

```
concat() — Join several arrays into one
indexOf() — Returns the primitive value of the specified object
join() — Combine elements of an array into a single string and return 
the string
. . . . . . . . . . .
lastIndexOf() — Gives the last position at which a given element 
appears in an array
pop() — Removes the last element of an array
push() — Add a new element at the end
reverse() — Sort elements in descending order
shift() — Remove the first element of an array
slice() — Pulls a copy of a portion of an array into a new array
```

```
sort() — Sorts elements alphabetically
splice() — Adds elements in a specified way and position
toString() — Converts elements to strings
unshift() — Adds a new element to the beginning
valueOf() — Returns the first position at which a given element 
appears in an array
```
# **OPERATORS**

#### **Basic Operators**

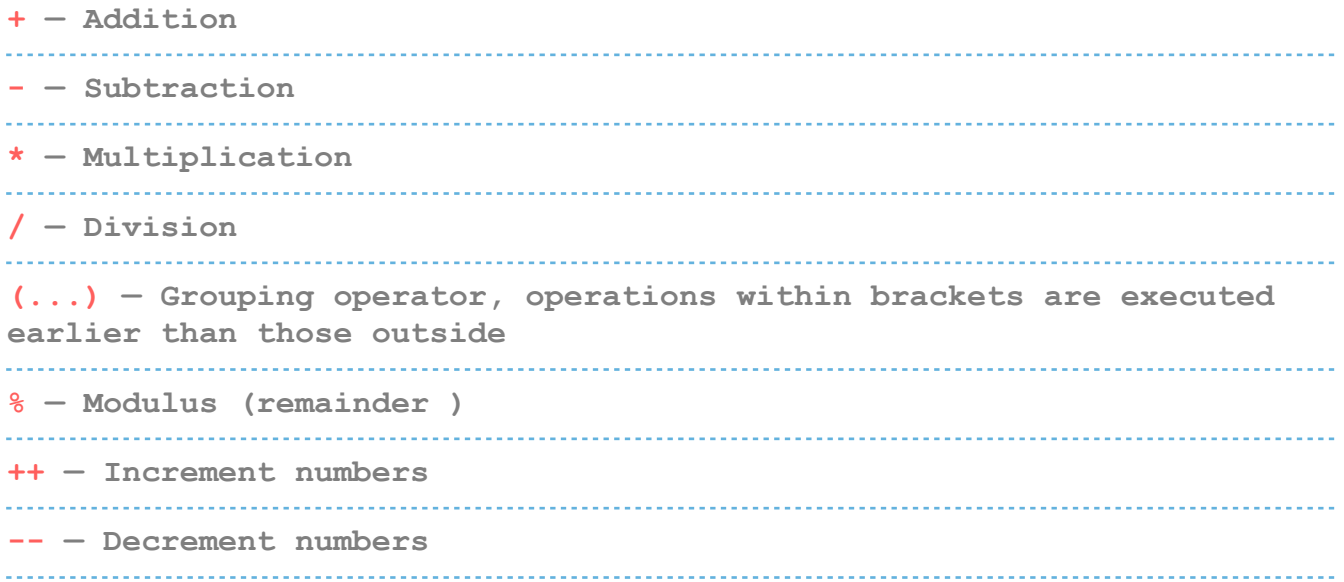

#### **Comparison Operators**

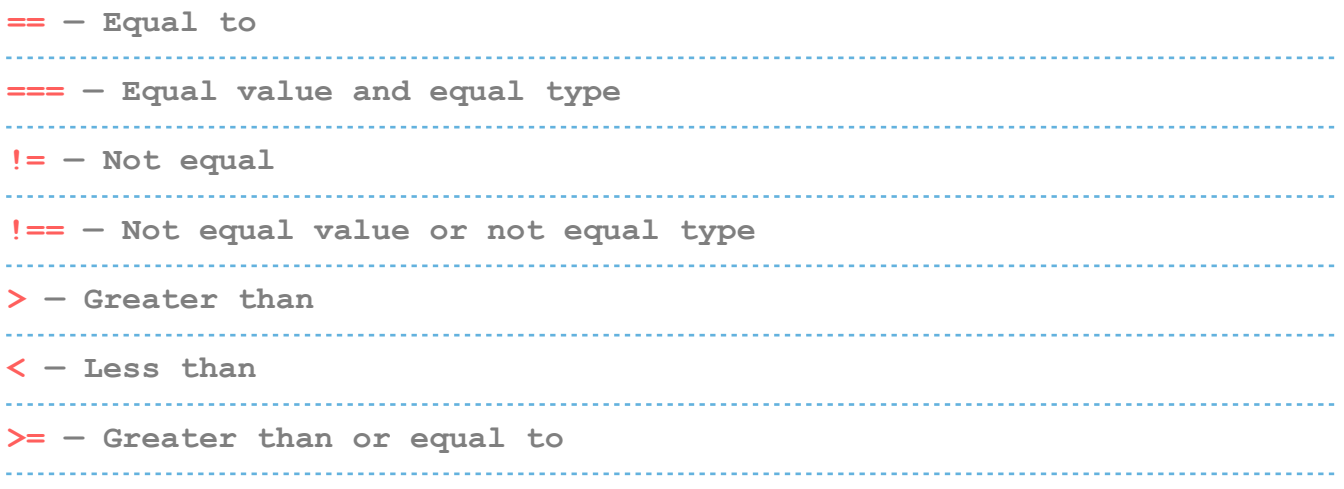

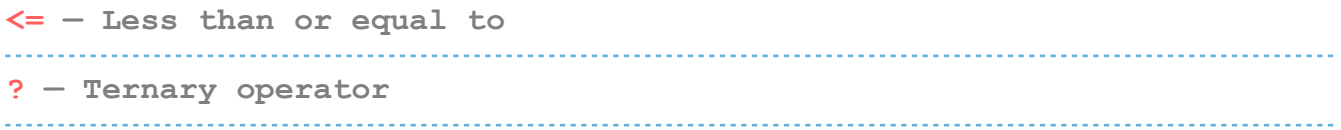

#### **Logical Operators**

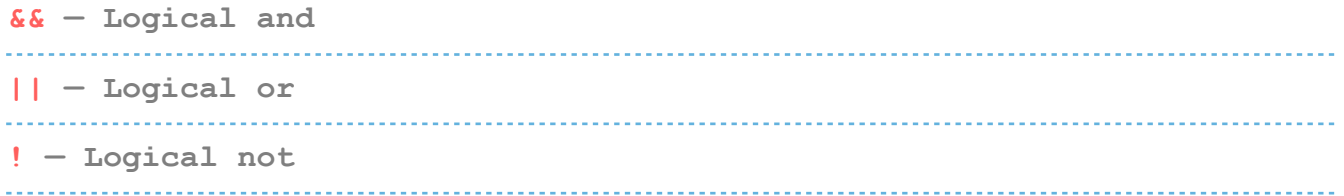

#### **Bitwise Operators**

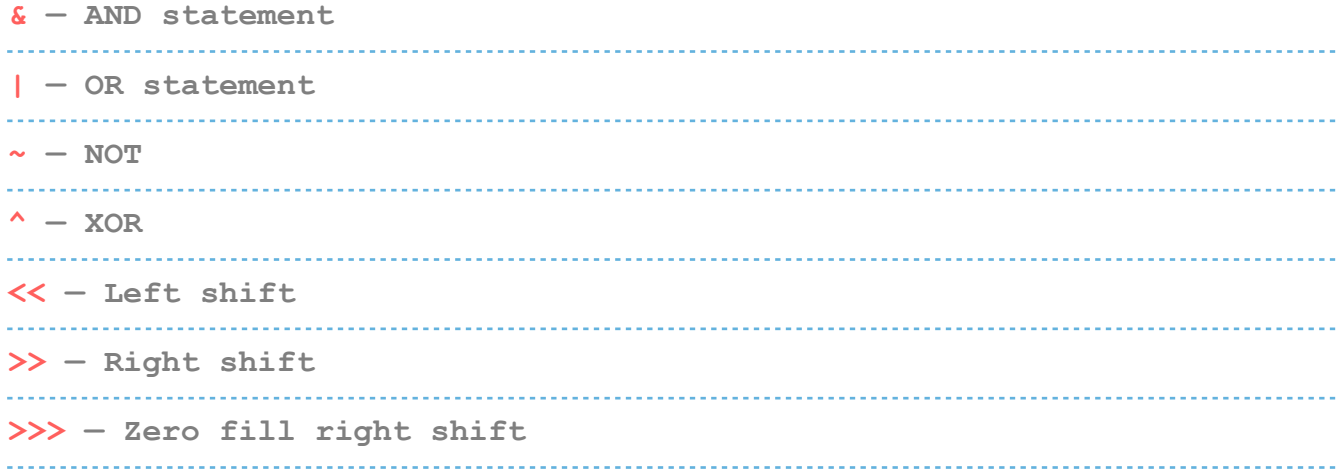

## **FUNCTIONS**

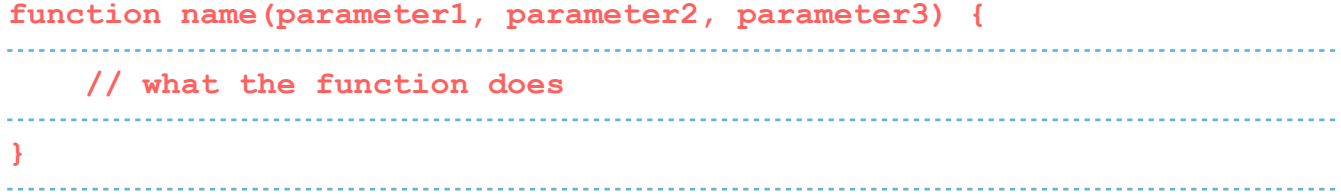

#### **Outputting Data**

```
alert() — Output data in an alert box in the browser window
confirm() — Opens up a yes/no dialog and returns true/false depending 
on user click
console.log() — Writes information to the browser console, good for 
debugging purposes
                 ------------------------------
```
**document.write() — Write directly to the HTML document prompt() — Creates an dialogue for user input** 

#### **Global Functions**

```
decodeURI() — Decodes a Uniform Resource Identifier (URI) created 
by encodeURI or similar
decodeURIComponent() — Decodes a URI component
encodeURI() — Encodes a URI into UTF-8
encodeURIComponent() — Same but for URI components
eval() — Evaluates JavaScript code represented as a string
isFinite() — Determines whether a passed value is a finite number
isNaN() — Determines whether a value is NaN or not
Number() — Returns a number converted from its argument
parseFloat() — Parses an argument and returns a floating point number
parseInt() — Parses its argument and returns an integer
```
# **JAVASCRIPT LOOPS**

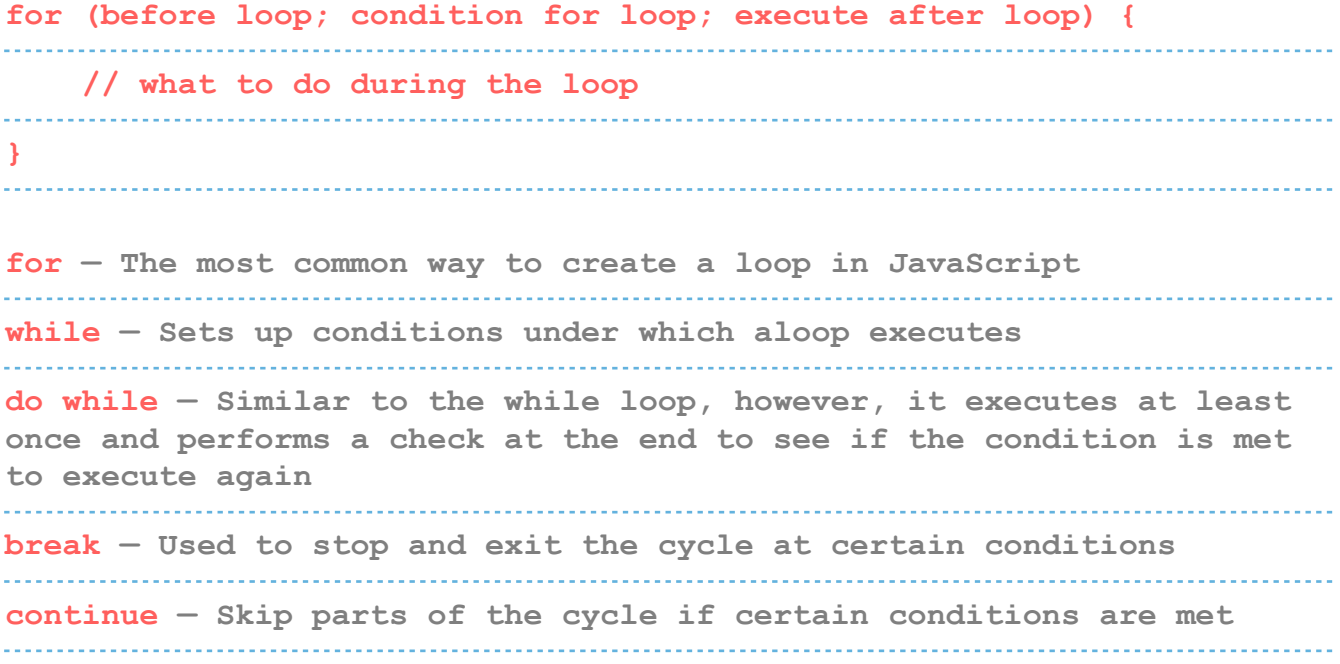

# **IF - ELSE STATEMENTS**

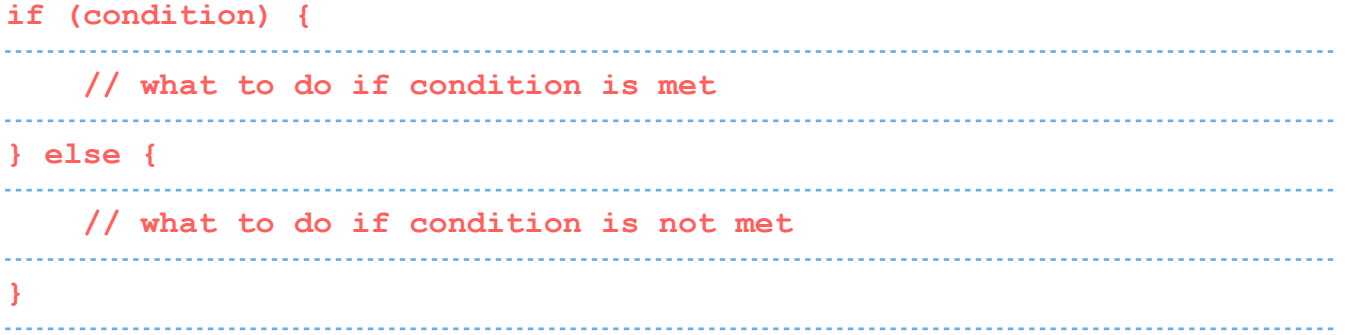

# **STRINGS**

**var person = "John Doe";**  

#### **Escape Characters**

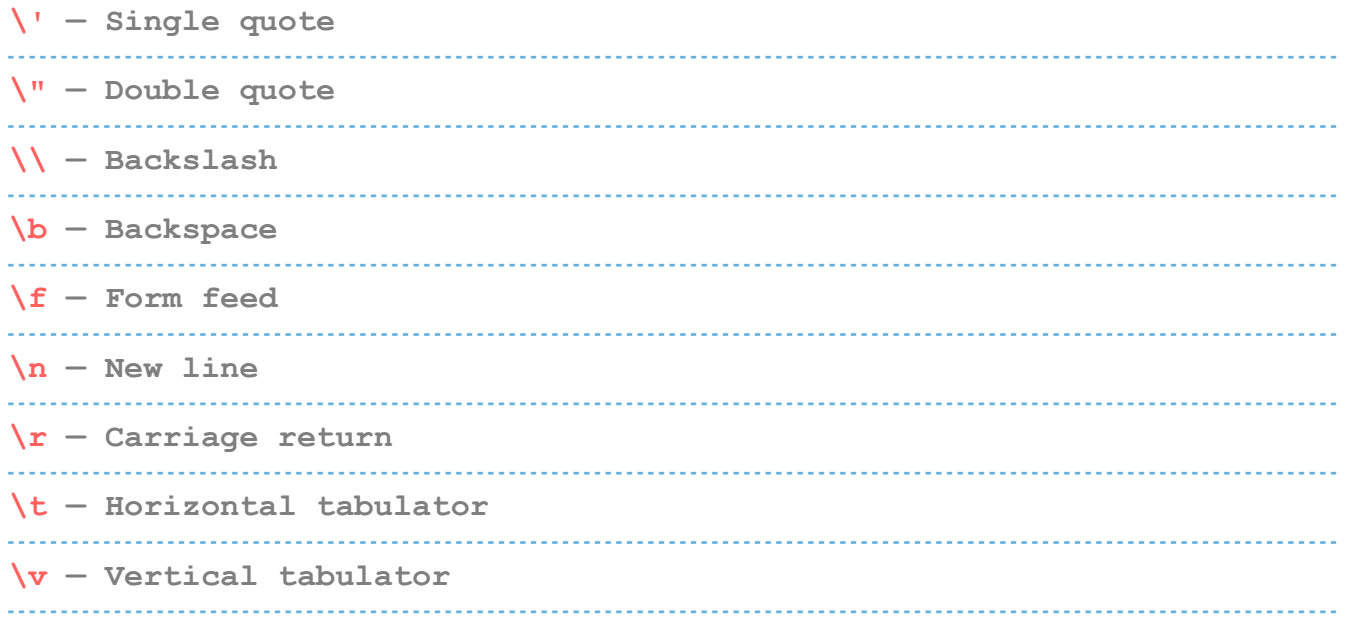

#### **String Methods**

**charAt() — Returns a character at a specified position inside a string**  . . . . . . . . . . . . . . . . . . . . . . . . . **charCodeAt() — Gives you the unicode of character at that position concat() — Concatenates (joins) two or more strings into one** 

**fromCharCode() — Returns a string created from the specified sequence of UTF-16 code units indexOf() — Provides the position of the first occurrence of a specified text within a string lastIndexOf() — Same as indexOf() but with the last occurrence, searching backwards match() — Retrieves the matches of a string against a search pattern replace() — Find and replace specified text in a string search() — Executes a search for a matching text and returns its position slice() — Extracts a section of a string and returns it as a new string split() — Splits a string object into an array of strings at a specified position substr() — Similar to slice() but extracts a substring depended on a specified number of characters substring() — Also similar to slice() but can't accept negative indices toLowerCase() — Convert strings to lower case toUpperCase() — Convert strings to upper case valueOf() — Returns the primitive value (that has no properties or methods) of a string object** 

### **REGULAR EXPRESSION SYNTAX**

#### **Pattern Modifiers**

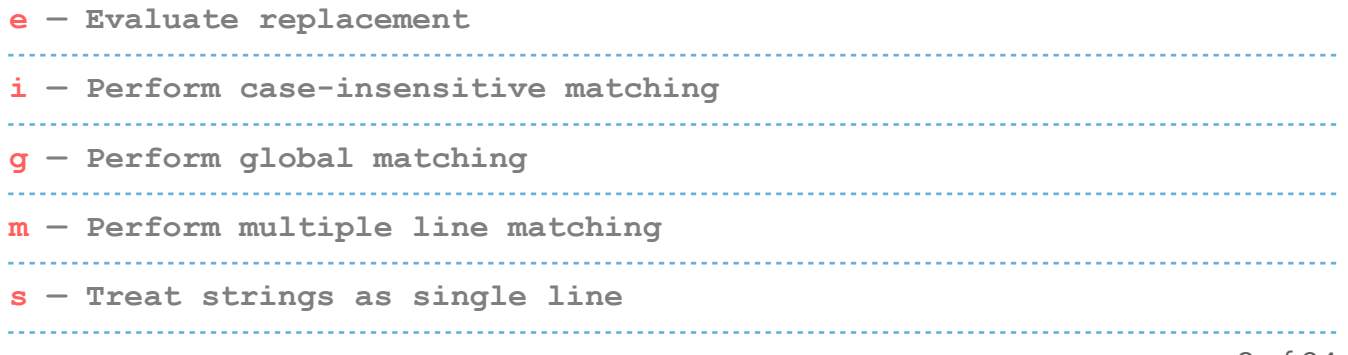

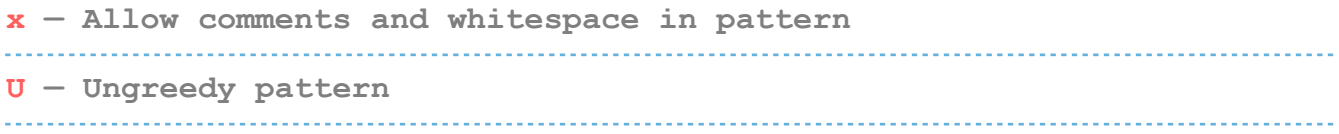

#### **Brackets**

**[abc] — Find any of the characters between the brackets [^abc] — Find any character not in the brackets [0-9] — Used to find any digit from 0 to 9 [A-z] — Find any character from uppercase A to lowercase z (a|b|c) — Find any of the alternatives separated with |** 

#### **Metacharacters**

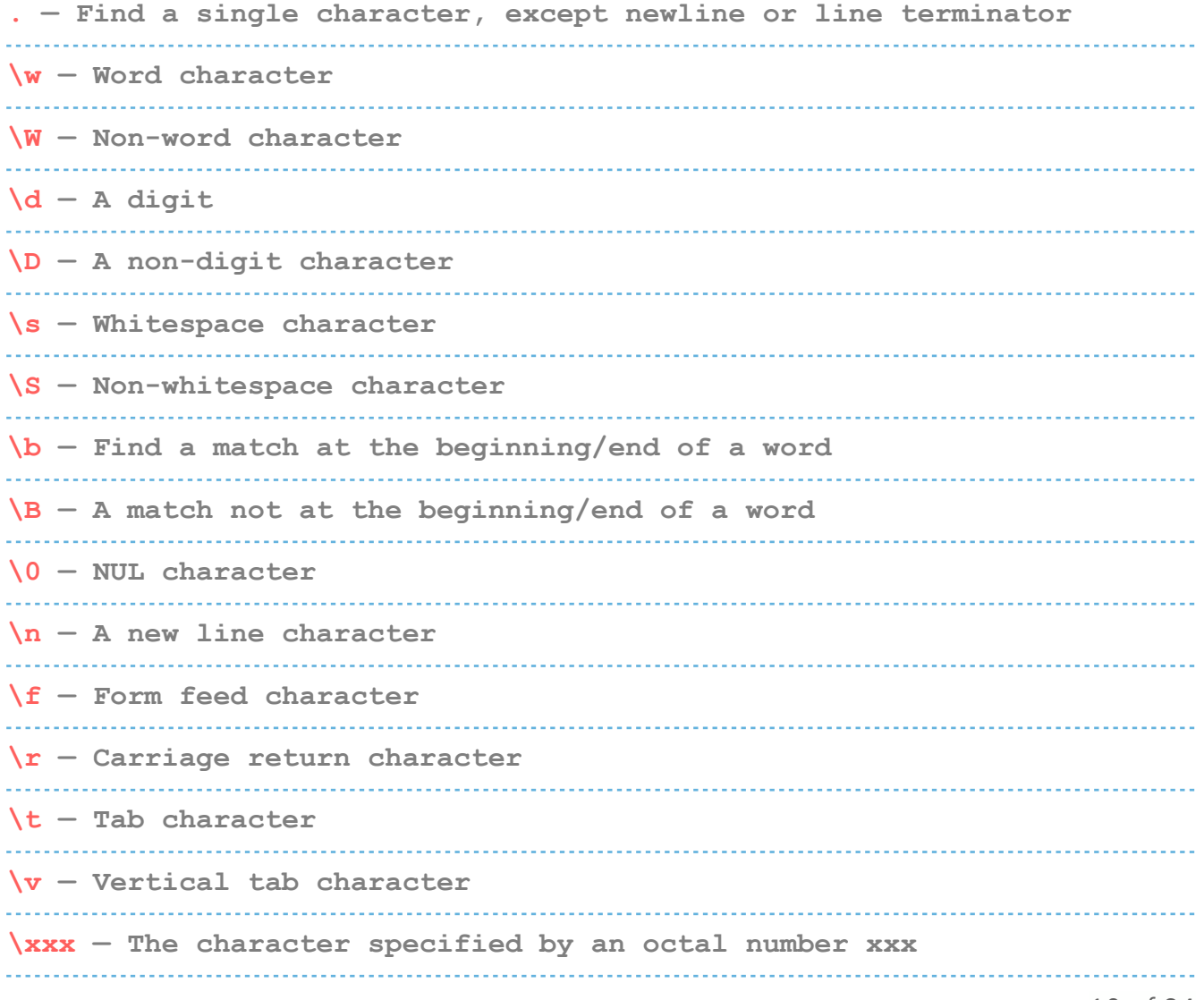

**\xdd — Character specified by a hexadecimal number dd \uxxxx — The Unicode character specified by a hexadecimal number xxxx** 

#### **Quantifiers**

**n+ — Matches any string that contains at least one n n\* — Any string that contains zero or more occurrences of n n? — A string that contains zero or one occurrences of n n{X} — String that contains a sequence of X n's n{X,Y} — Strings that contains a sequence of X to Y n's n{X,} — Matches any string that contains a sequence of at least X n's n\$ — Any string with n at the end of it ^n — String with n at the beginning of it ?=n — Any string that is followed by a specific string n ?!n — String that is not followed by a specific string n** 

### **NUMBERS AND MATH**

#### **Number Properties**

**MAX\_VALUE — The maximum numeric value representable in JavaScript MIN\_VALUE — Smallest positive numeric value representable in JavaScript NaN — The "Not-a-Number" value NEGATIVE\_INFINITY — The negative Infinity value POSITIVE\_INFINITY — Positive Infinity value** 

#### **Number Methods**

**toExponential() — Returns a string with a rounded number written as exponential notation** 

**toFixed() — Returns the string of a number with a specified number of decimals** . . . . . . . . . . . . . . . . . . . . **toPrecision() — String of a number written with a specified length toString() — Returns a number as a string valueOf() — Returns a number as a number** 

#### **Math Properties**

```
E — Euler's number
LN2 — The natural logarithm of 2
LN10 — Natural logarithm of 10
LOG2E — Base 2 logarithm of E
LOG10E — Base 10 logarithm of E
PI — The number PI
SQRT1_2 — Square root of 1/2
SQRT2 — The square root of 2
```
#### **Math Methods**

```
abs(x) — Returns the absolute (positive) value of x
acos(x) — The arccosine of x, in radians
asin(x) — Arcsine of x, in radians
atan(x) — The arctangent of x as a numeric value
atan2(y,x) — Arctangent of the quotient of its arguments
ceil(x) — Value of x rounded up to its nearest integer
cos(x) — The cosine of x (x is in radians)
exp(x) — Value of Ex
floor(x) — The value of x rounded down to its nearest integer
log(x) — The natural logarithm (base E) of x
```
**max(x,y,z,...,n) — Returns the number with the highest value min(x,y,z,...,n) — Same for the number with the lowest value**  $pow(x, y) - X$  to the power of y **random() — Returns a random number between 0 and 1 round(x) — The value of x rounded to its nearest integer sin(x) — The sine of x (x is in radians) sqrt(x) — Square root of x tan(x) — The tangent of an angle** 

### **DEALING WITH DATES IN JAVASCRIPT**

#### **Setting Dates**

**Date() — Creates a new date object with the current date and time Date(2017, 5, 21, 3, 23, 10, 0) — Create a custom date object. The numbers represent year, month, day, hour, minutes, seconds, milliseconds. You can omit anything you want except for year and month. Date("2017-06-23") — Date declaration as a string**

#### **Pulling Date and Time Values**

```
getDate() — Get the day of the month as a number (1-31)
getDay() — The weekday as a number (0-6)
getFullYear() — Year as a four digit number (yyyy)
getHours() — Get the hour (0-23)
getMilliseconds() — The millisecond (0-999)
getMinutes() — Get the minute (0-59)
getMonth() — Month as a number (0-11)
getSeconds() — Get the second (0-59)
getTime() — Get the milliseconds since January 1, 1970
```
**getUTCDate() — The day (date) of the month in the specified date according to universal time (also available for day, month, fullyear, hours, minutes etc.) parse — Parses a string representation of a date, and returns the number of milliseconds since January 1, 1970**

#### **Set Part of a Date**

```
setDate() — Set the day as a number (1-31)
setFullYear() — Sets the year (optionally month and day)
setHours() — Set the hour (0-23)
setMilliseconds() — Set milliseconds (0-999)
setMinutes() — Sets the minutes (0-59)
setMonth() – Set the month (0-11)setSeconds() — Sets the seconds (0-59)
setTime() — Set the time (milliseconds since January 1, 1970)
setUTCDate() — Sets the day of the month for a specified date 
according to universal time (also available for day, month, fullyear, 
hours, minutes etc.)
. . . . . . . . . . . . . . . . . . . .
```
### **DOM MODE**

#### **Node Properties**

```
attributes — Returns a live collection of all attributes registered 
to and element
baseURI — Provides the absolute base URL of an HTML element
childNodes — Gives a collection of an element's child nodes
firstChild — Returns the first child node of an element
lastChild — The last child node of an element
nextSibling — Gives you the next node at the same node tree level
nodeName — Returns the name of a node
```

```
nodeType — Returns the type of a node
                          nodeValue — Sets or returns the value of a node
ownerDocument — The top-level document object for this node
parentNode — Returns the parent node of an element
previousSibling — Returns the node immediately preceding the current 
one
textContent — Sets or returns the textual content of a node and its 
descendants
```
#### **Node Methods**

```
appendChild() — Adds a new child node to an element as the last child 
node
cloneNode() — Clones an HTML element
compareDocumentPosition() — Compares the document position of two 
elements
getFeature() — Returns an object which implements the APIs of a 
specified feature
hasAttributes() — Returns true if an element has any attributes, 
otherwise false
hasChildNodes() — Returns true if an element has any child nodes, 
otherwise false
insertBefore() — Inserts a new child node before a specified, 
existing child node
isDefaultNamespace() — Returns true if a specified namespaceURI is 
the default, otherwise false
isEqualNode() — Checks if two elements are equal
isSameNode() — Checks if two elements are the same node
isSupported() — Returns true if a specified feature is supported on 
the element
     lookupNamespaceURI() — Returns the namespaceURI associated with a 
given node
```

```
lookupPrefix() — Returns a DOMString containing the prefix for a 
given namespaceURI, if present
normalize() — Joins adjacent text nodes and removes empty text nodes 
in an element
removeChild() — Removes a child node from an element
replaceChild() — Replaces a child node in an element
```
#### **Element Methods**

```
getAttribute() — Returns the specified attribute value of an element 
node
getAttributeNS() — Returns string value of the attribute with the 
specified namespace and name
getAttributeNode() — Gets the specified attribute node
getAttributeNodeNS() — Returns the attribute node for the attribute 
with the given namespace and name
getElementsByTagName() — Provides a collection of all child elements 
with the specified tag name
getElementsByTagNameNS() — Returns a live HTMLCollection of elements 
with a certain tag name belonging to the given namespace
hasAttribute() — Returns true if an element has any attributes, 
otherwise false
hasAttributeNS() — Provides a true/false value indicating whether the 
current element in a given namespace has the specified attribute
removeAttribute() — Removes a specified attribute from an element
removeAttributeNS() — Removes the specified attribute from an element 
within a certain namespace
removeAttributeNode() — Takes away a specified attribute node and 
returns the removed node
setAttribute() — Sets or changes the specified attribute to a 
specified value
setAttributeNS() — Adds a new attribute or changes the value of an 
attribute with the given namespace and name
setAttributeNode() — Sets or changes the specified attribute node
16 24 of
```
**setAttributeNodeNS() — Adds a new namespaced attribute node to an element**

### **WORKING WITH THE USER BROWSER**

#### **Window Properties**

**closed — Checks whether a window has been closed or not and returns true or false defaultStatus — Sets or returns the default text in the statusbar of a window document — Returns the document object for the window frames — Returns all <iframe> elements in the current window history — Provides the History object for the window innerHeight — The inner height of a window's content area innerWidth — The inner width of the content area length — Find out the number of <iframe> elements in the window location — Returns the location object for the window name — Sets or returns the name of a window navigator — Returns the Navigator object for the window opener — Returns a reference to the window that created the window outerHeight — The outer height of a window, including toolbars/ scrollbars outerWidth — The outer width of a window, including toolbars/ scrollbars pageXOffset — Number of pixels the current document has been scrolled horizontally pageYOffset — Number of pixels the document has been scrolled vertically parent — The parent window of the current window screen — Returns the Screen object for the window** 

**screenLeft — The horizontal coordinate of the window (relative to screen) screenTop — The vertical coordinate of the window screenX — Same as screenLeft but needed for some browsers screenY — Same as screenTop but needed for some browsers self — Returns the current window status — Sets or returns the text in the statusbar of a window top — Returns the topmost browser window** 

#### **Window Methods**

**alert() — Displays an alert box with a message and an OK button blur() — Removes focus from the current window clearInterval() — Clears a timer set with setInterval() clearTimeout() — Clears a timer set with setTimeout() close() — Closes the current window confirm() — Displays a dialogue box with a message and an OK and Cancelbutton focus() — Sets focus to the current window moveBy() — Moves a window relative to its current position moveTo() — Moves a window to a specified position open() — Opens a new browser window print() — Prints the content of the current window prompt() — Displays a dialogue box that prompts the visitor for input resizeBy() — Resizes the window by the specified number of pixels resizeTo() — Resizes the window to a specified width and height scrollBy() — Scrolls the document by a specified number of pixels scrollTo() — Scrolls the document to specified coordinates** 

**setInterval() — Calls a function or evaluates an expression at specified intervals setTimeout() — Calls a function or evaluates an expression after a specified interval stop() — Stops the window from loading** 

#### **Screen Properties**

**availHeight — Returns the height of the screen (excluding the Windows Taskbar) availWidth — Returns the width of the screen (excluding the Windows Taskbar)** . . . . . . . . . . . . . . . . . . . . **colorDepth — Returns the bit depth of the color palette for displaying images height — The total height of the screen pixelDepth — The color resolution of the screen in bits per pixel width — The total width of the screen** 

# **JAVASCRIPT EVENTS**

#### **Mouse**

**onclick — The event occurs when the user clicks on an element oncontextmenu — User right-clicks on an element to open a context menu ondblclick — The user double-clicks on an element onmousedown — User presses a mouse button over an element onmouseenter — The pointer moves onto an element onmouseleave — Pointer moves out of an element onmousemove — The pointer is moving while it is over an element onmouseover — When the pointer is moved onto an element or one of its children**  **onmouseout — User moves the mouse pointer out of an element or one of its children onmouseup — The user releases a mouse button while over an element**

#### **Keyboard**

**onkeydown — When the user is pressing a key down onkeypress — The moment the user starts pressing a key onkeyup — The user releases a key** 

#### **Frame**

**onabort — The loading of a media is aborted onbeforeunload — Event occurs before the document is about to be unloaded onerror — An error occurs while loading an external file onhashchange — There have been changes to the anchor part of a URL onload — When an object has loaded onpagehide — The user navigates away from a webpage onpageshow — When the user navigates to a webpage onresize — The document view is resized onscroll — An element's scrollbar is being scrolled onunload — Event occurs when a page has unloaded** 

#### **Form**

**onblur — When an element loses focus onchange — The content of a form element changes (for <input>, <select>and <textarea>) onfocus — An element gets focus onfocusin — When an element is about to get focus onfocusout — The element is about to lose focus** 

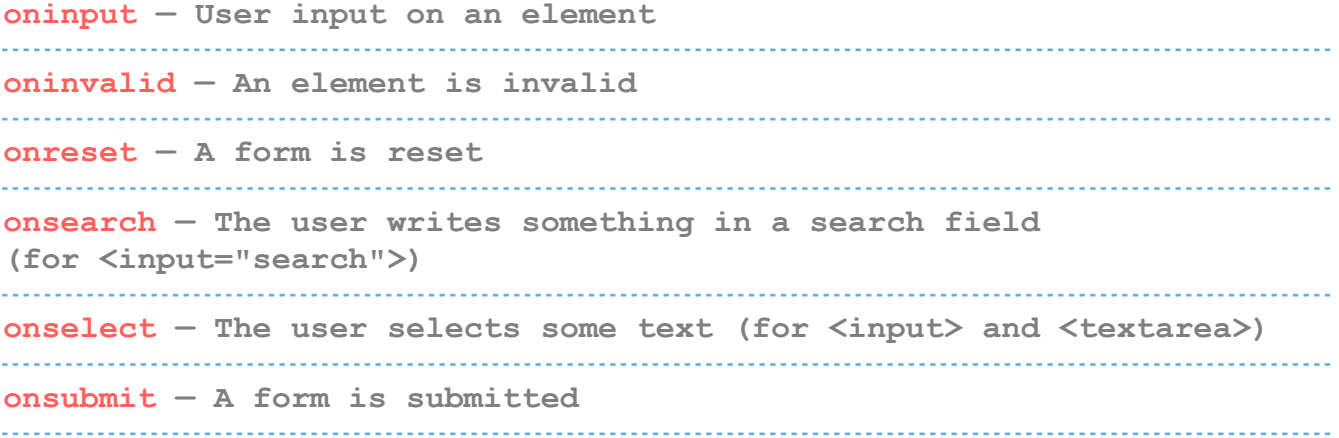

#### **Drag**

**ondrag — An element is dragged ondragend — The user has finished dragging the element ondragenter — The dragged element enters a drop target ondragleave — A dragged element leaves the drop target ondragover — The dragged element is on top of the drop target ondragstart — User starts to drag an element ondrop — Dragged element is dropped on the drop target** 

#### **Clipboard**

**oncopy — User copies the content of an element oncut — The user cuts an element's content onpaste — A user pastes content in an element** 

#### **Media**

**onabort — Media loading is aborted oncanplay — The browser can start playing media (e.g. a file has buffered enough) oncanplaythrough — When browser can play through media without stopping ondurationchange — The duration of the media changes** 

**onended — The media has reach its end onerror — Happens when an error occurs while loading an external file onloadeddata — Media data is loaded onloadedmetadata — Meta data (like dimensions and duration) are loaded onloadstart — Browser starts looking for specified media onpause — Media is paused either by the user or automatically onplay — The media has been started or is no longer paused onplaying — Media is playing after having been paused or stopped for buffering** . . . . . . . . . . . . . . . . . **onprogress — Browser is in the process of downloading the media onratechange — The playing speed of the media changes onseeked — User is finished moving/skipping to a new position in the media onseeking — The user starts moving/skipping onstalled — The browser is trying to load the media but it is not available onsuspend — Browser is intentionally not loading media ontimeupdate — The playing position has changed (e.g. because of fast forward) onvolumechange — Media volume has changed (including mute) onwaiting — Media paused but expected to resume (for example, buffering)** 

#### **Animation**

**animationend — A CSS animation is complete animationiteration — CSS animation is repeated animationstart — CSS animation has started** 

#### **Other**

**transitionend — Fired when a CSS transition has completed onmessage — A message is received through the event source onoffline — Browser starts to work offline ononline — The browser starts to work online onpopstate — When the window's history changes onshow — A <menu> element is shown as a context menu onstorage — A Web Storage area is updated ontoggle — The user opens or closes the <details> element onwheel — Mouse wheel rolls up or down over an element ontouchcancel — Screen touch is interrupted ontouchend — User finger is removed from a touch screen ontouchmove — A finger is dragged across the screen ontouchstart — Finger is placed on touch screen** 

#### **Errors**

**try — Lets you define a block of code to test for errors catch — Set up a block of code to execute in case of an error throw — Create custom error messages instead of the standard JavaScript errors finally — Lets you execute code, after try and catch, regardless of the result** 

#### **Error Name Values**

**name — Sets or returns the error name message — Sets or returns an error message in string from EvalError — An error has occurred in the eval() function RangeError — A number is "out of range" ReferenceError — An illegal reference has occurred** 

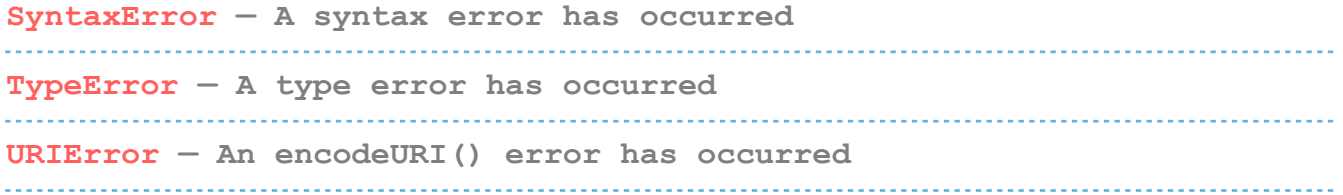